## **BACK TO BASICS:**

#### *GETTING THE MOST OUT OF ORDER RECORDS AND FUND CODES*

Rhonda Glazier Director of Collections Management Kraemer Family Library University of Colorado Colorado Springs

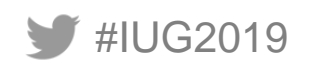

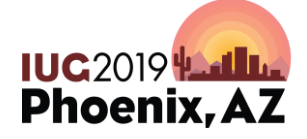

Sunday, May 5<sup>th</sup> | Pre-Conference Monday, May 6<sup>th</sup> – Wednesday, May 8<sup>th</sup> | Main Conference

## **ACQUISITIONS WORK**

How Long?

- More than 5 years
- 1-5 years
- Just started this is my first job in Acquisitions
- Never I think I'm in the wrong session!

How Long have you used Millennium/Sierra?

- More than 5 years
- 1-5 years
- Just started we implemented recently
- More than 5 years
- I don't use Millennium/Sierra Should I stay?

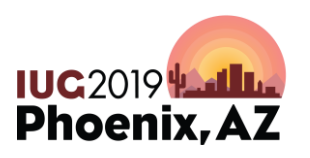

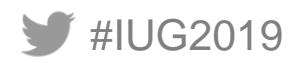

#### **WHICH CATEGORY DO YOU FALL IN TO?**

 Set up order records & funds at time of migration – and haven't touched them since!

 Set up order records & funds at time of migration – and have made small "tweaks" over the years

 Already set up when I got to the library – and I have no idea how or why

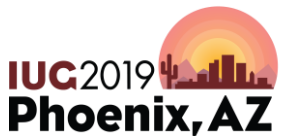

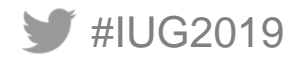

# **ORDER RECORDS**

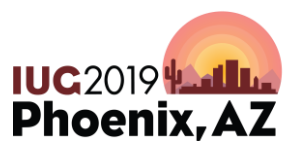

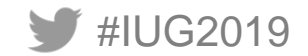

#### **SAMPLE ORDER RECORD**

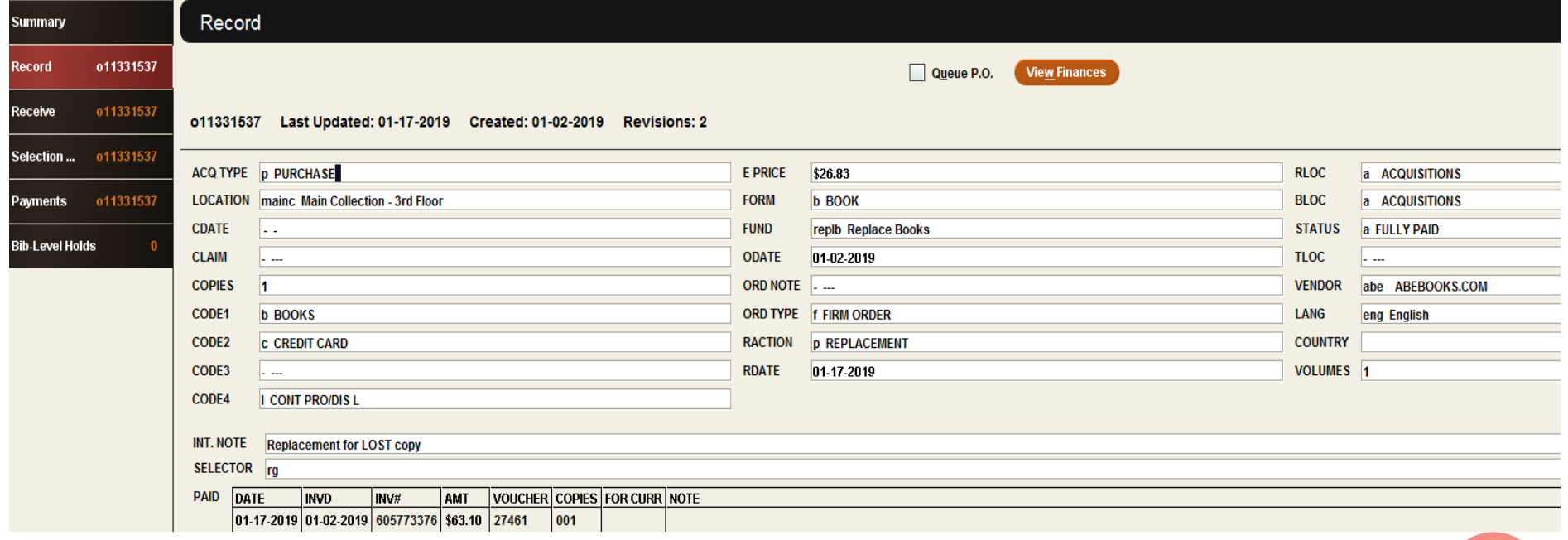

**IUG2019 Lating**<br>Phoenix, AZ

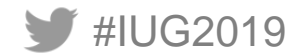

## **SETTING UP ORDER RECORDS**

- Fixed Length Fields
	- Data Entered by Library
		- 001 ACQ TYPE
		- 019 BLOC (Billing Location)
		- 003 CDATE (Cataloging Date)
		- 004 CLAIM\*
		- CODE1,CODE2,CODE3,CODE4 *Locally Defined*
		- 100 COUNTRY\*
		- 011 FORM
- 012 FUND
- 023 LANG (Language)\*
- 002 LOCATION
- 014 ORD NOTE\*
- 015 ORD TYPE (Order Type)
- 016 RACTION (Receiving Action
- 018 RLOC (Receiving Location)
- 021 TLOC (Transit Location)
- 022 VENDOR
- 106 VOLUMES

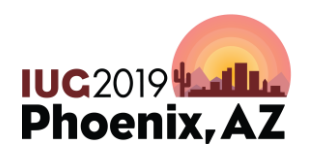

\* *System defined, organization can augment*

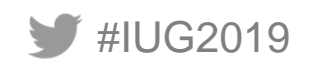

## **SETTING UP ORDER RECORDS**

- Variable Length Fields
	- Data Entered by Library
		- BLANKET PO
		- IDENTITY
		- INT NOTE (Internal Note)
		- MESSAGE
		- NOTE
		- OLD ORD # (Old Order Record #)\*
		- PO INFO\*
		- REQUESTOR
- **SELECTOR**
- SHIP TO
- TICKLER
- VEN ADDR (Vendor Address)
- VEN TITLE # (Vendor Title No.)
- VEN NOTE (Vendor Note)

\**Indicates that this field can be used By both the system & organization* 

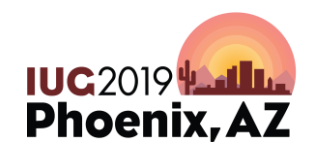

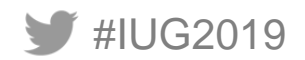

# **FUND CODES**

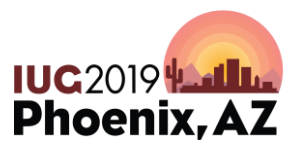

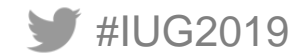

#### **FIELDS YOU MAY NOT BE USING IN YOUR FUND CODES**

- Discount %
- Code 1- 3 Library Defined
- NOTE 1 & 2
- SUBFUNDS  $1 7$

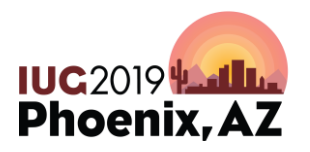

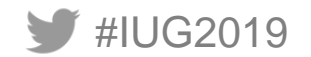

#### **FUND CODE RECORD**

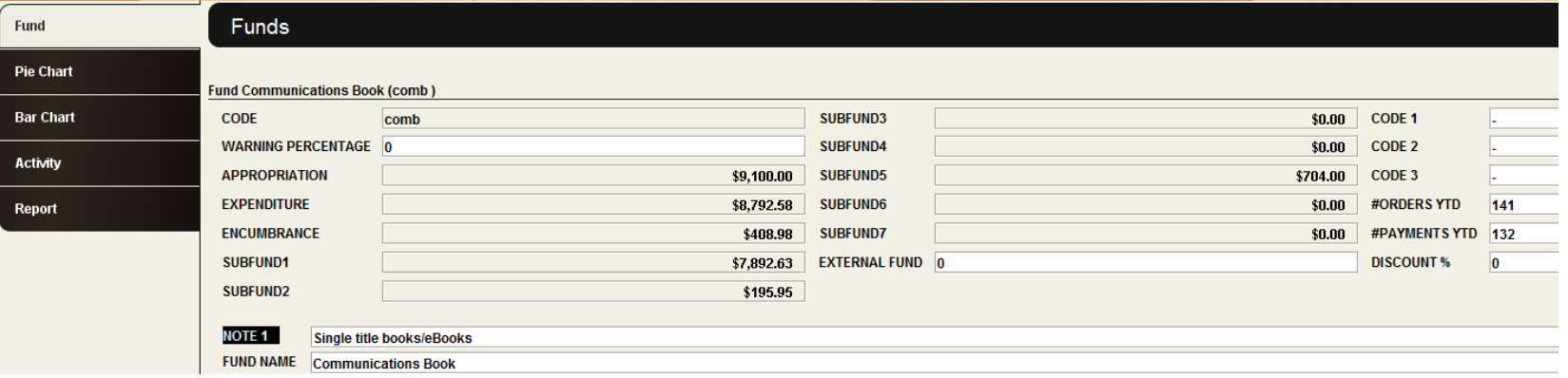

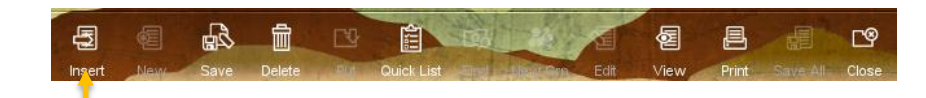

#### \*Use note 1 & 2 by inserting a note field.

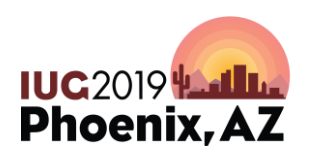

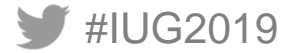

#### **REPORT ON SINGLE FUND**

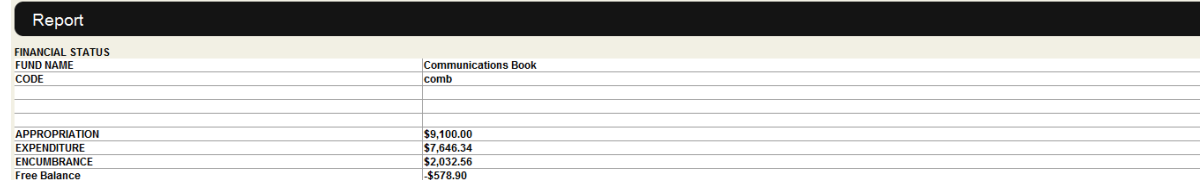

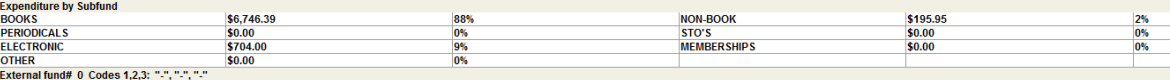

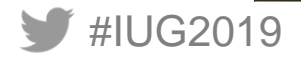

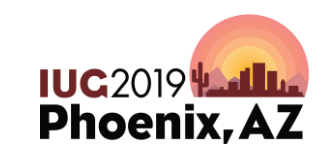

**ORDER RECORDS/FUND CODES WORKING TOGETHER**

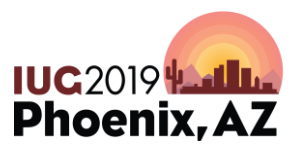

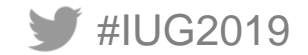

#### **VALUES OF ORDTYPE**

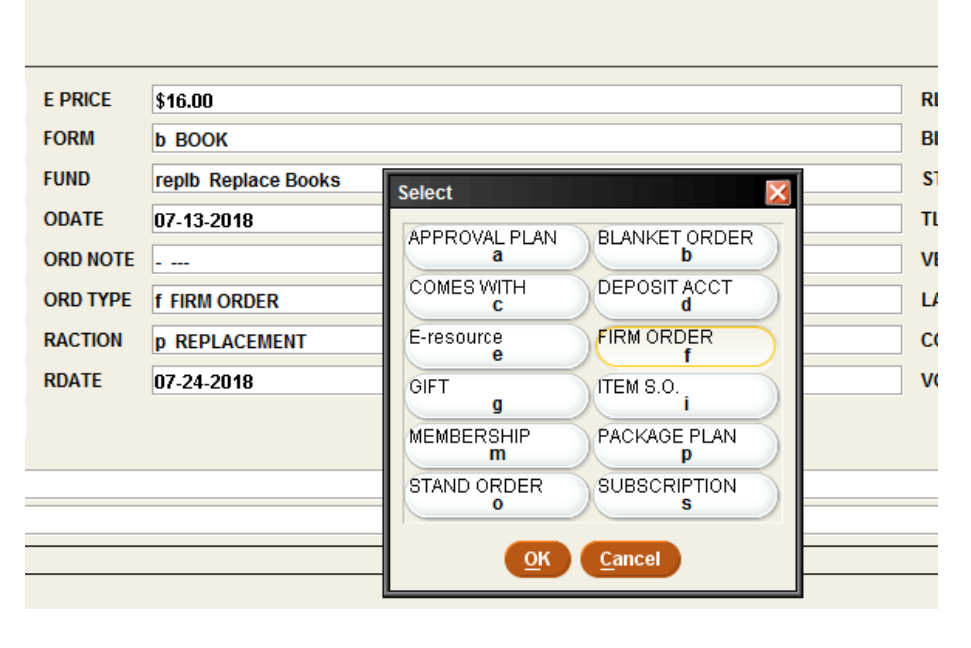

- System generated values: Firm order
- Approval
- Standing order
- **Subscription**
- Item standing order

**Replace** 

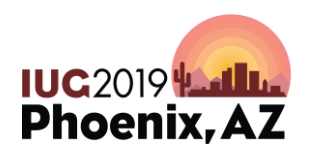

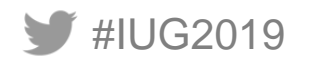

### **ANOTHER OPTION!**

• Use one of the following: Advantage:

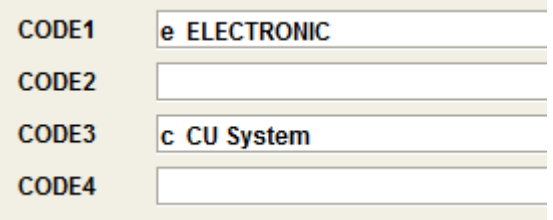

- Library can determine values Disadvantage:
- Only one code field can be linked to one sub fund

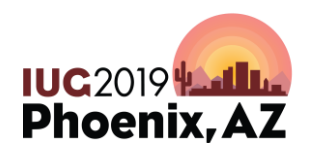

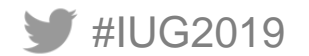

#### **VALUES OF CODE1**

#### Record

#### o11299678 Last Updated: 07-24-2018

Created: 07-13-2018 **Revisions: 2** 

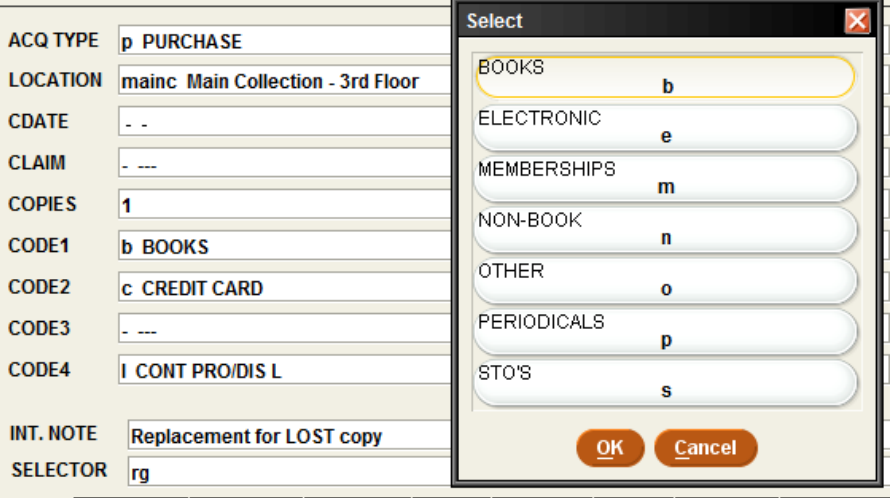

#### We linked Code1 to Sub funds 1 – 7 in the fund record

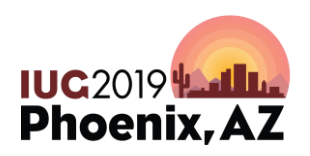

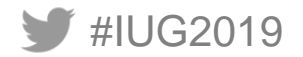

#### **CODES MUST BE MAPPED TO SUB FUNDS**

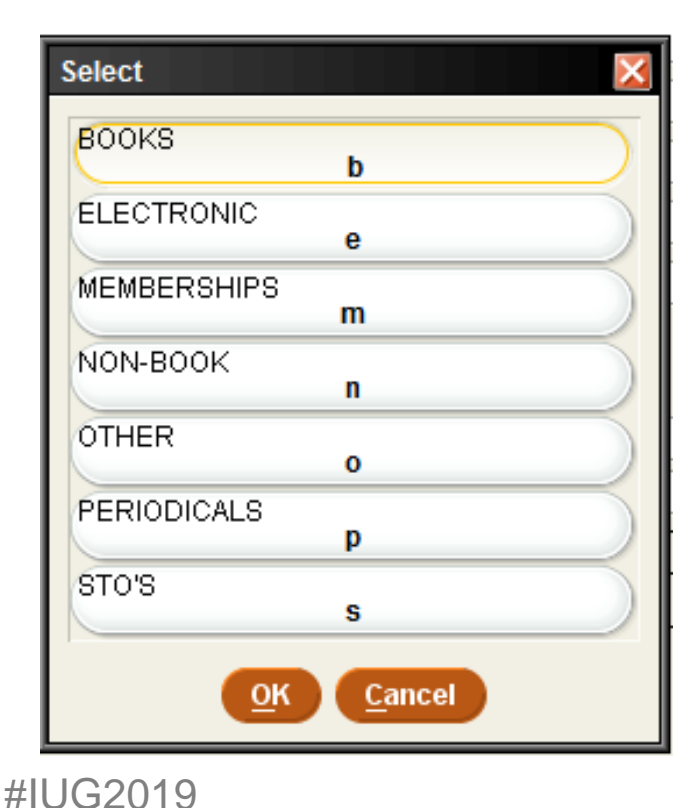

Map code to Sub fund  $1 - 7$  in the fund record.

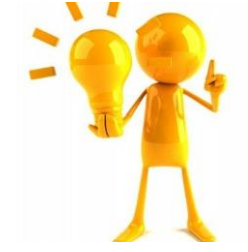

Lumps the sum of the first sub fund and all sub funds above seven together

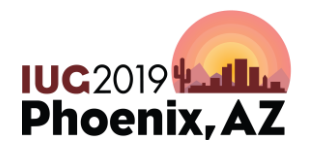

#### **WHERE IT SHOWS UP IN THE FUNDS**

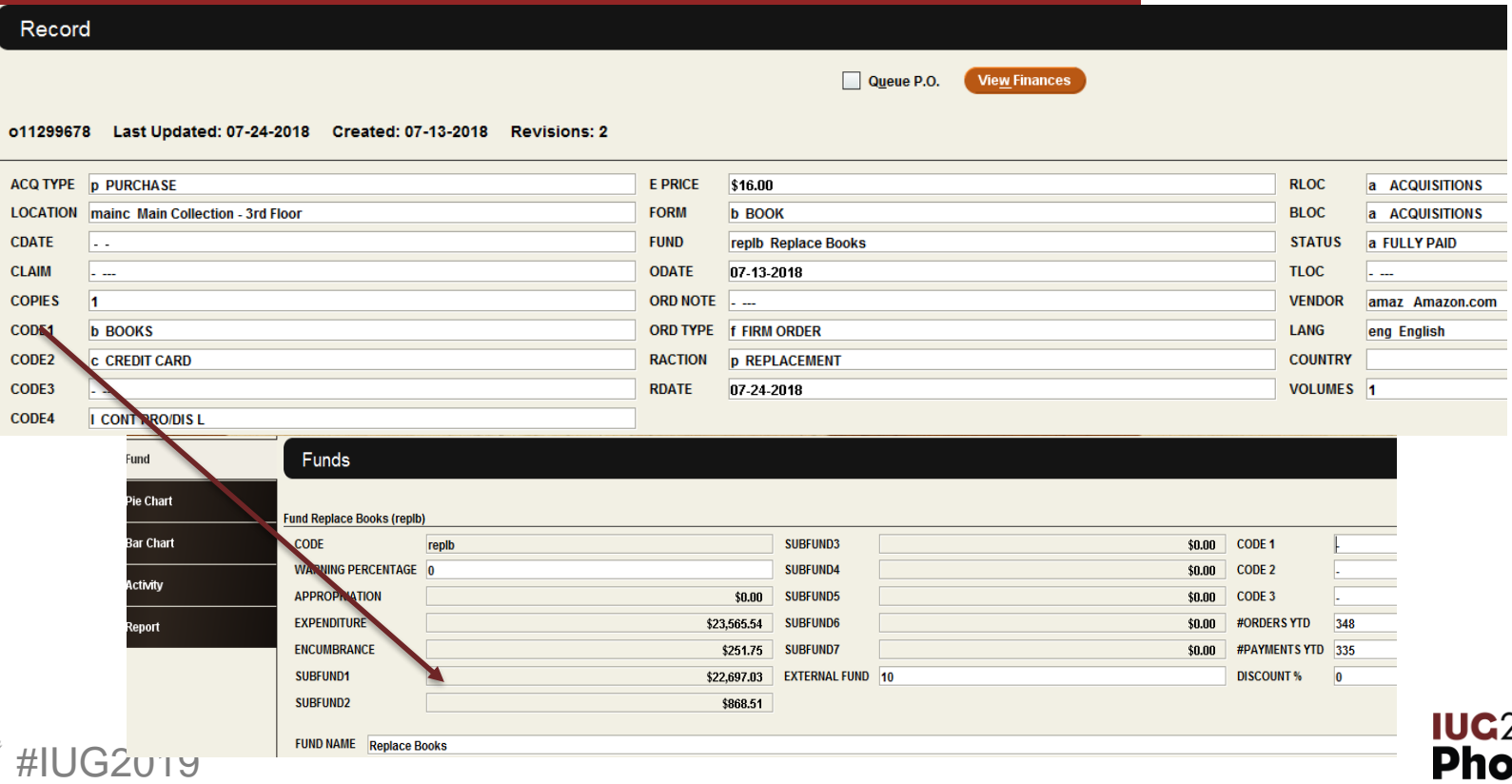

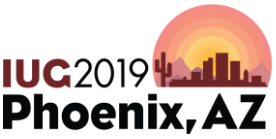

÷.

#### **Fund Report**

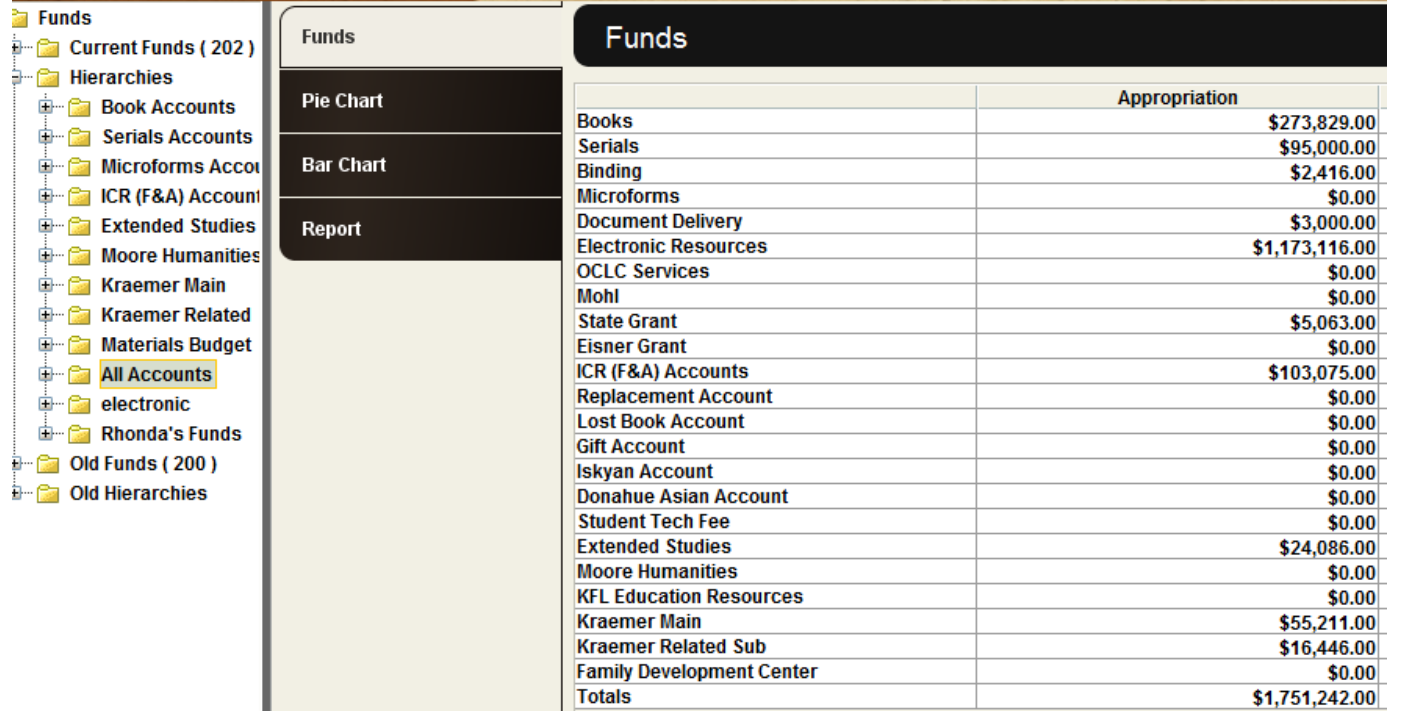

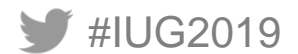

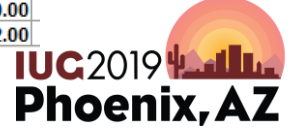

### **ADD SUB FUND OPTION**

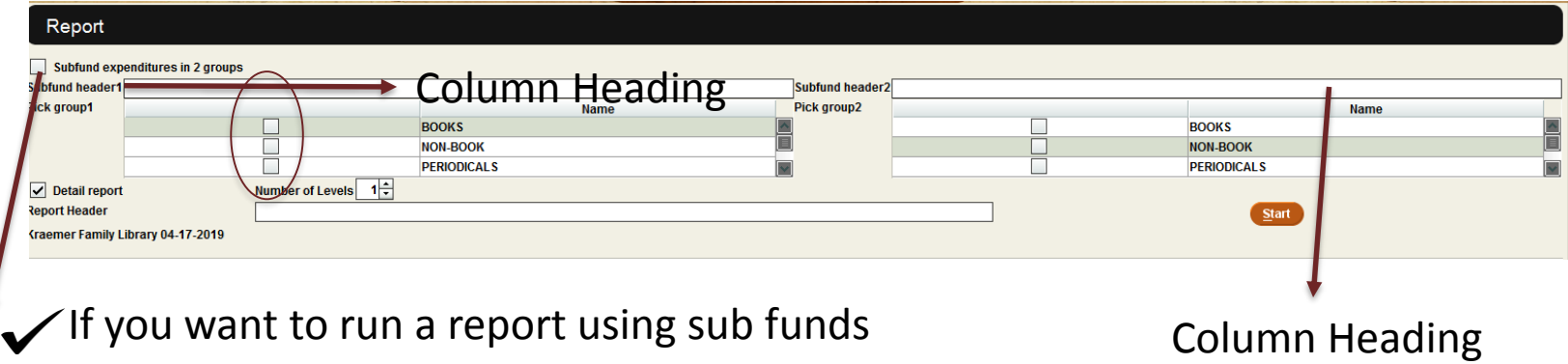

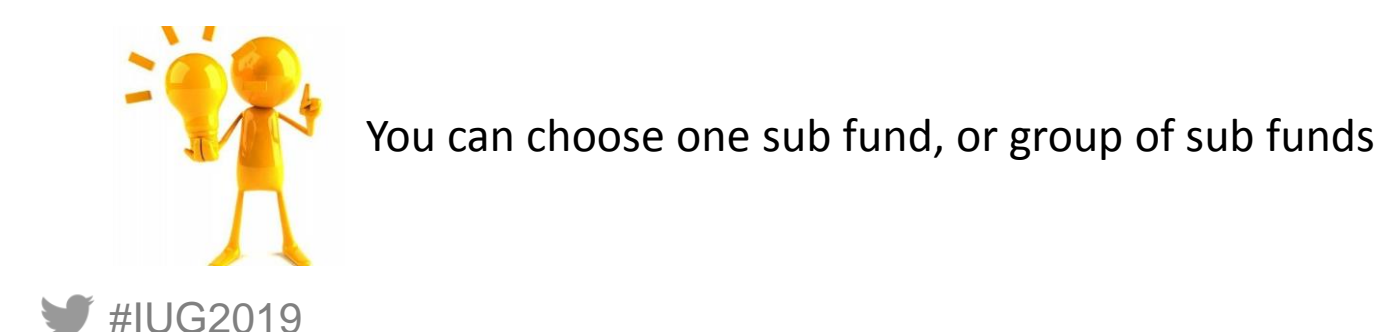

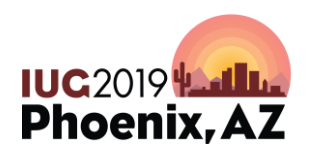

#### **FUND REPORT WITH SUB FUNDS**

#### Kraemer Family Library 04-17-2019

**Book Accounts: ACCOUNTING REPORT --**

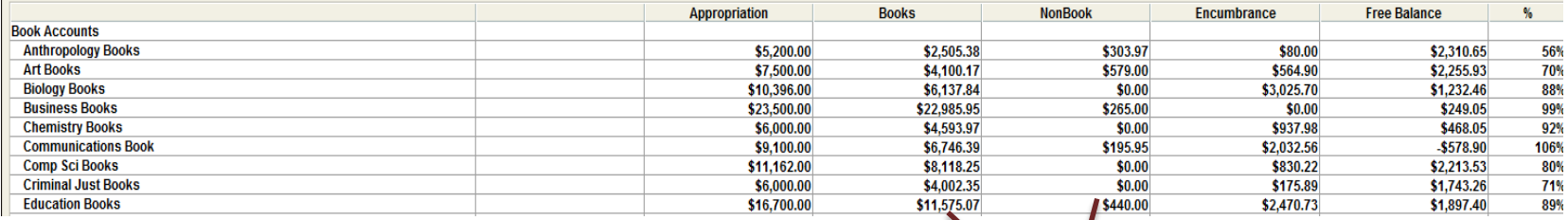

These number represent expenditures

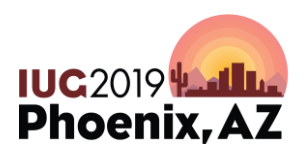

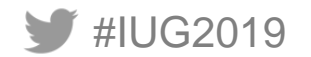

# **STATISTICAL REPORTS**

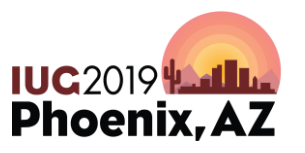

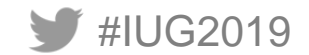

#### **CREATE REVIEW FILE**

- Determine what you want to gather statistics on:
	- Create review file
- Go to Statistics Option under Administration

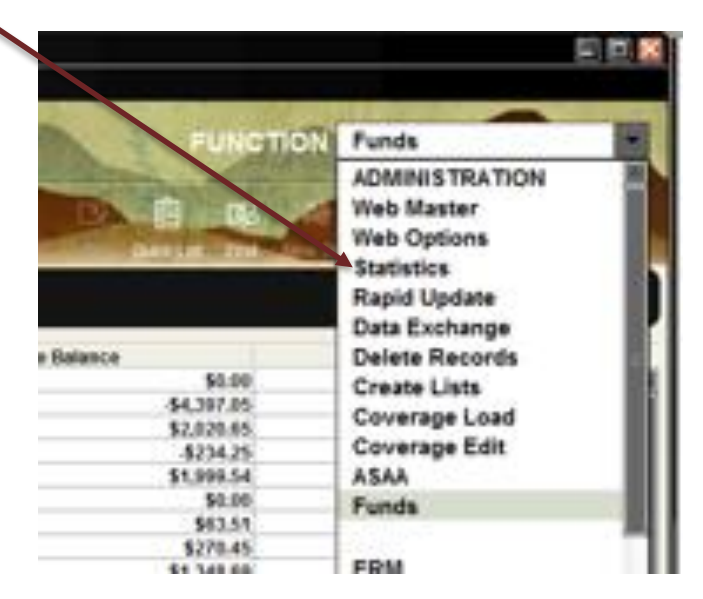

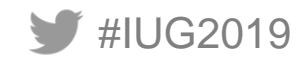

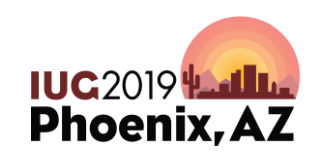

### **USING STATISTICS**

You can do a lot in statistics, including creating & saving queries to run later. We are going to just create a new query.

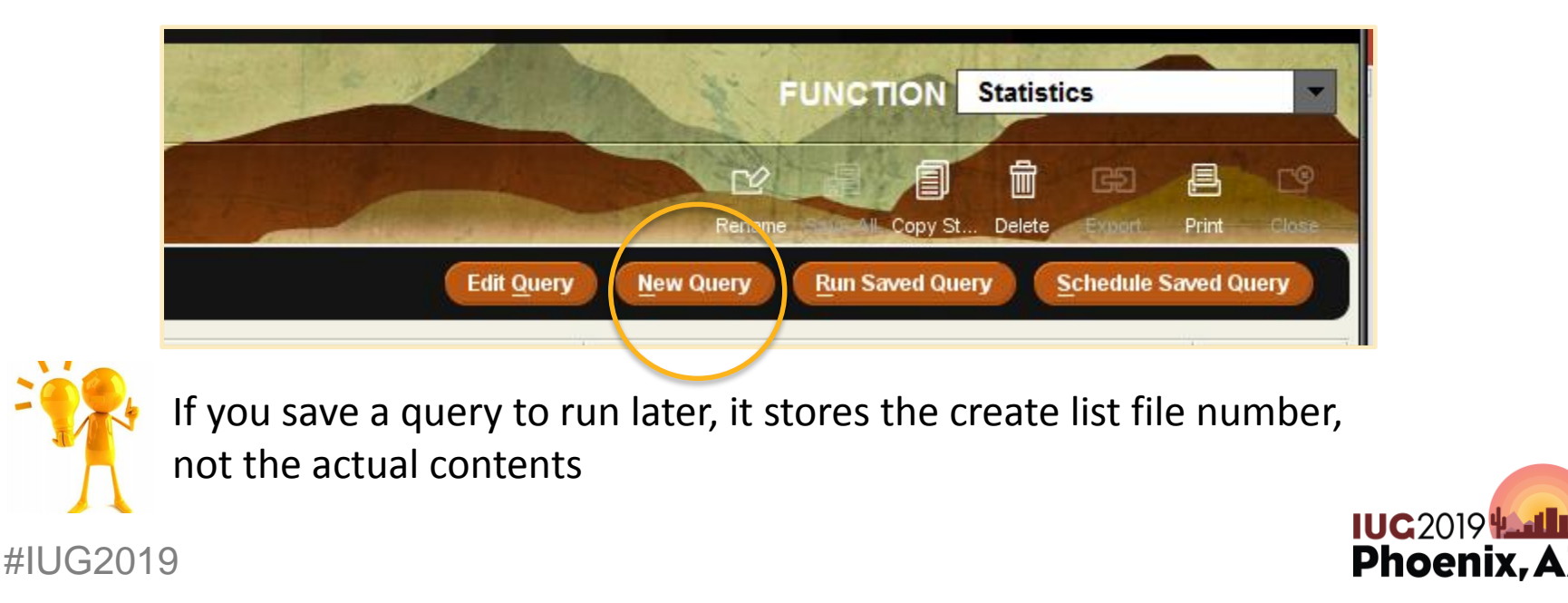

## **CREATE QUERY**

#### Choose saved query name, if saving A results file name

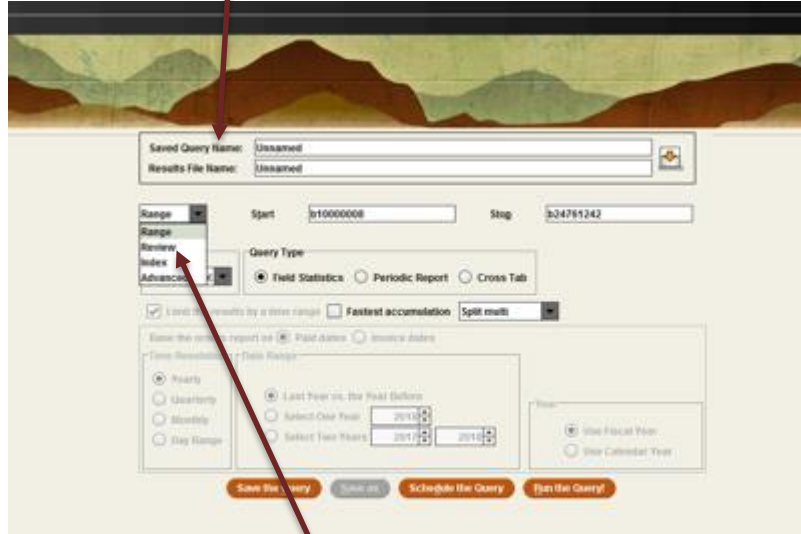

Choose Review for review file

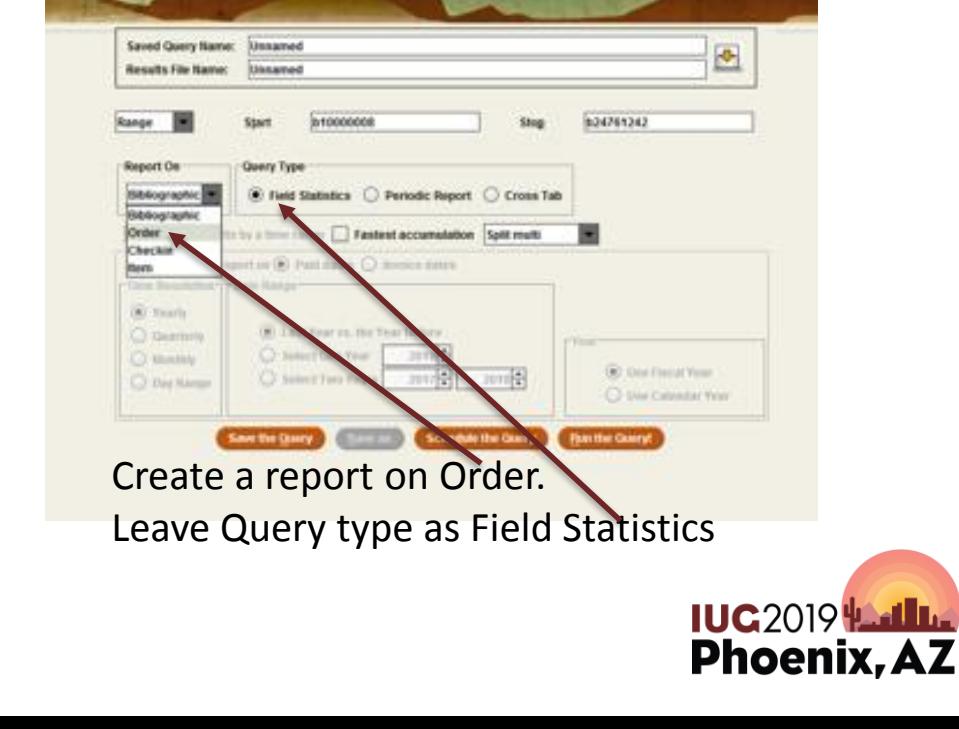

#IUG2019

#### **CREATE QUERY**

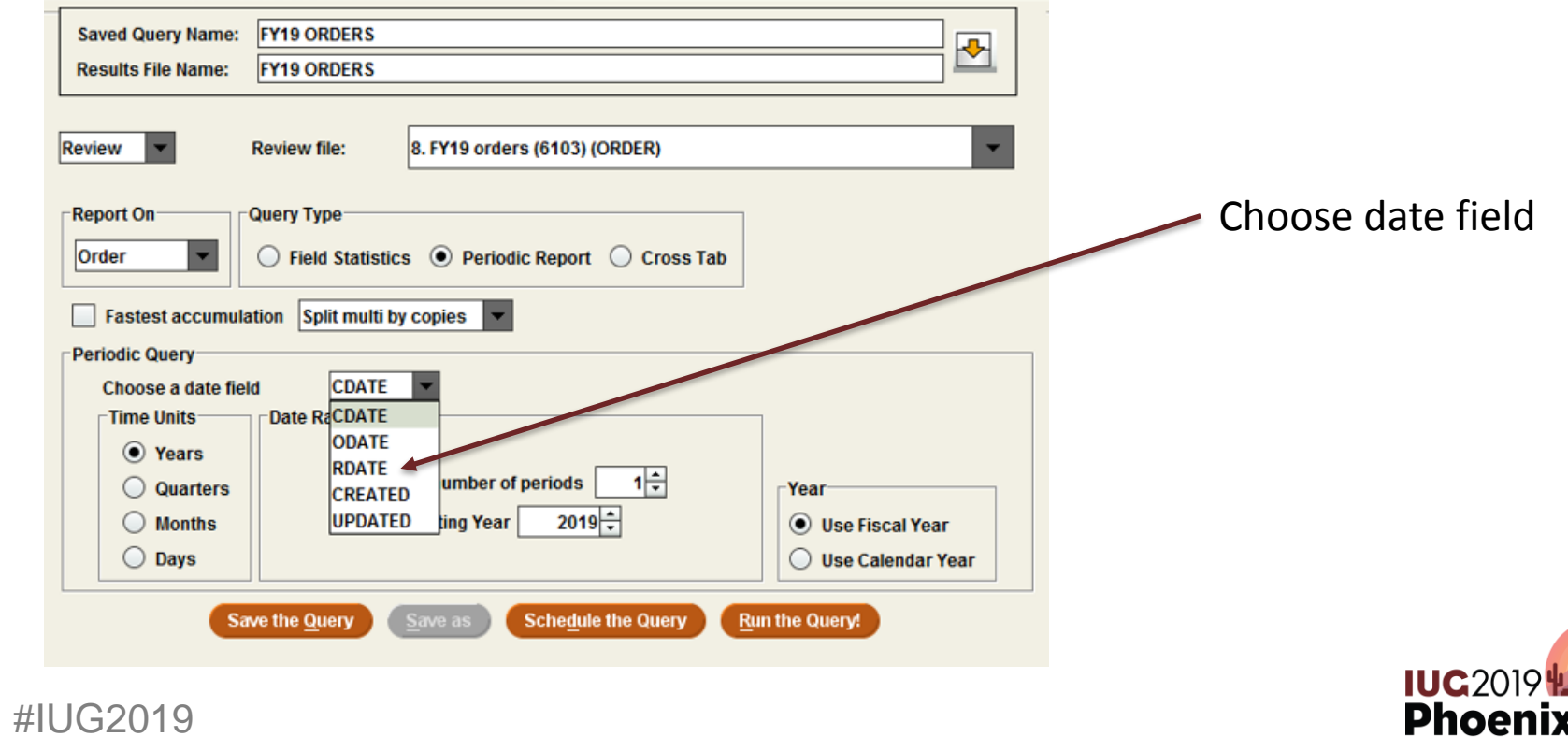

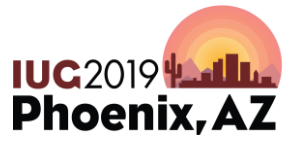

#### **CREATE QUERY**

Determine if you want to use invoice date or paid date

Choose whether you want to split funds in the report

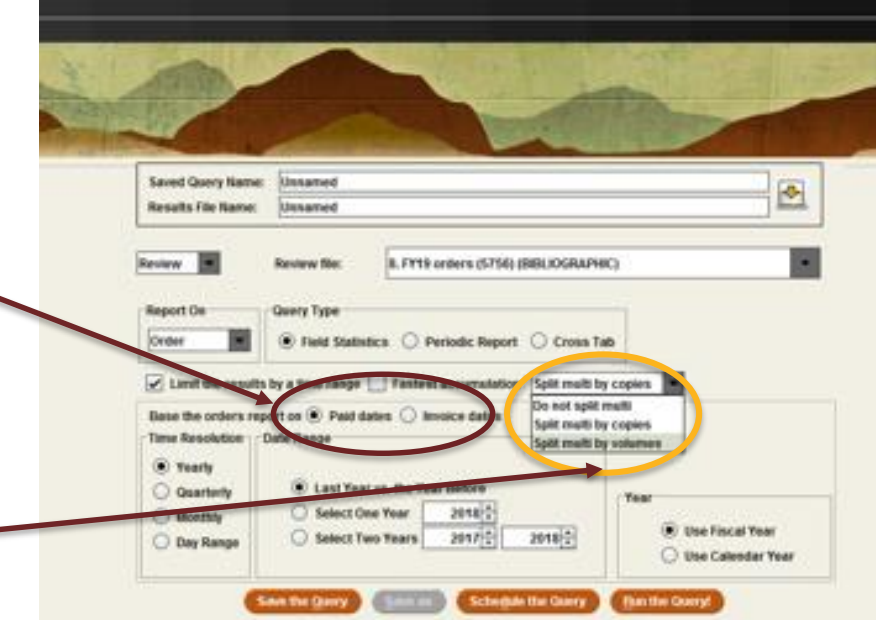

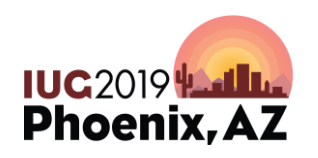

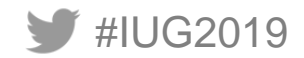

## **SPLIT FUNDS IN ORDER STATISTICS**

- Do not split multi
	- Counts each record once no matter how many funds it contains
- Split multi by copies
	- Payment amount is divided by the number of paid copies
		- (if paid amount is \$100 and two copies are purchased each fund would have \$50 applied)
- Split multi by volumes
	- Payment amount is divided by the number of volumes
		- (if paid amount is \$100 against two funds and each set has 2 volumes; \$25 would be applied to each fund)

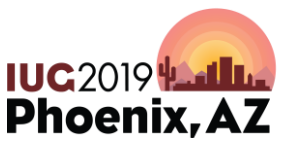

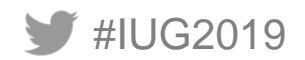

## **SAMPLE REPORT**

**Kraemer Family Library Report for the Sample Query** Review File: 8. FY19 orders (6103) (ORDER) 6103 records were processed. (0 records had been deleted.)

#IUG2019

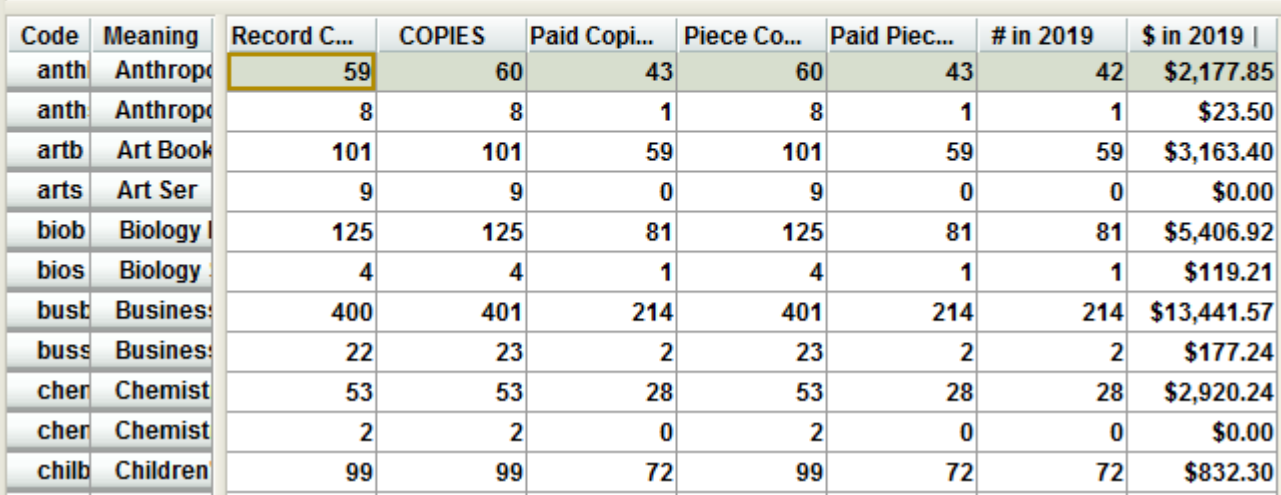

Information on records included in query

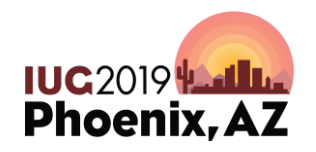

#### **REPORT OPTIONS**

Handy options:

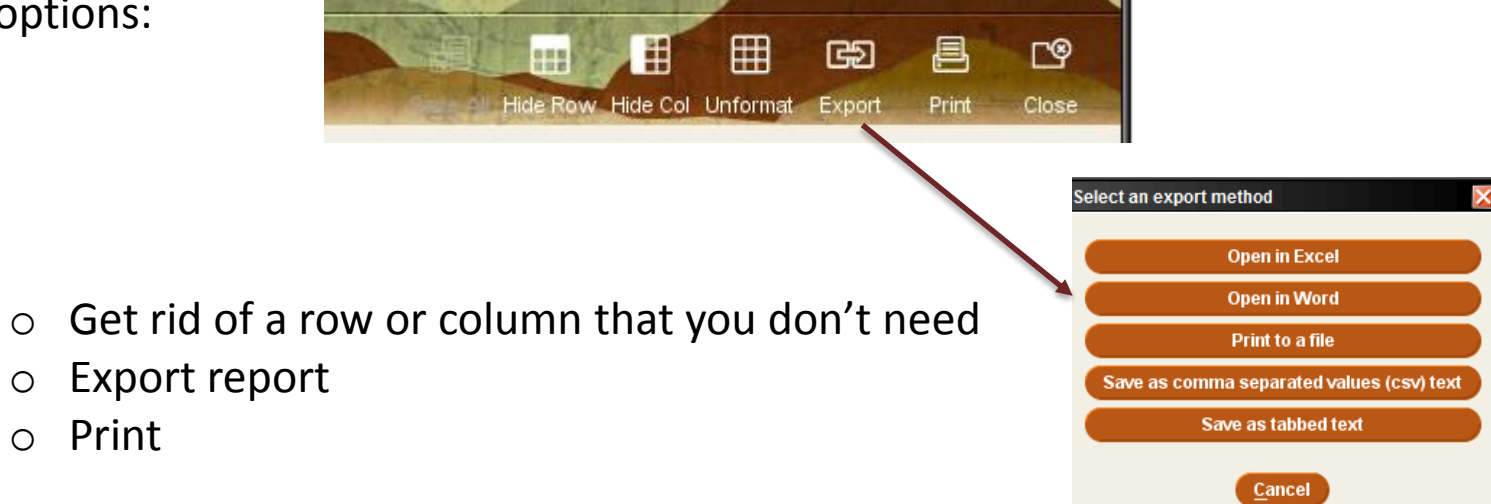

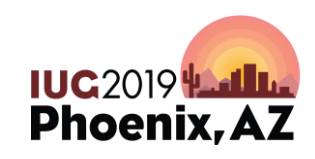

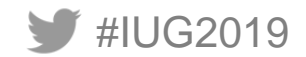

#### **CREATE COMPARISON REPORT**

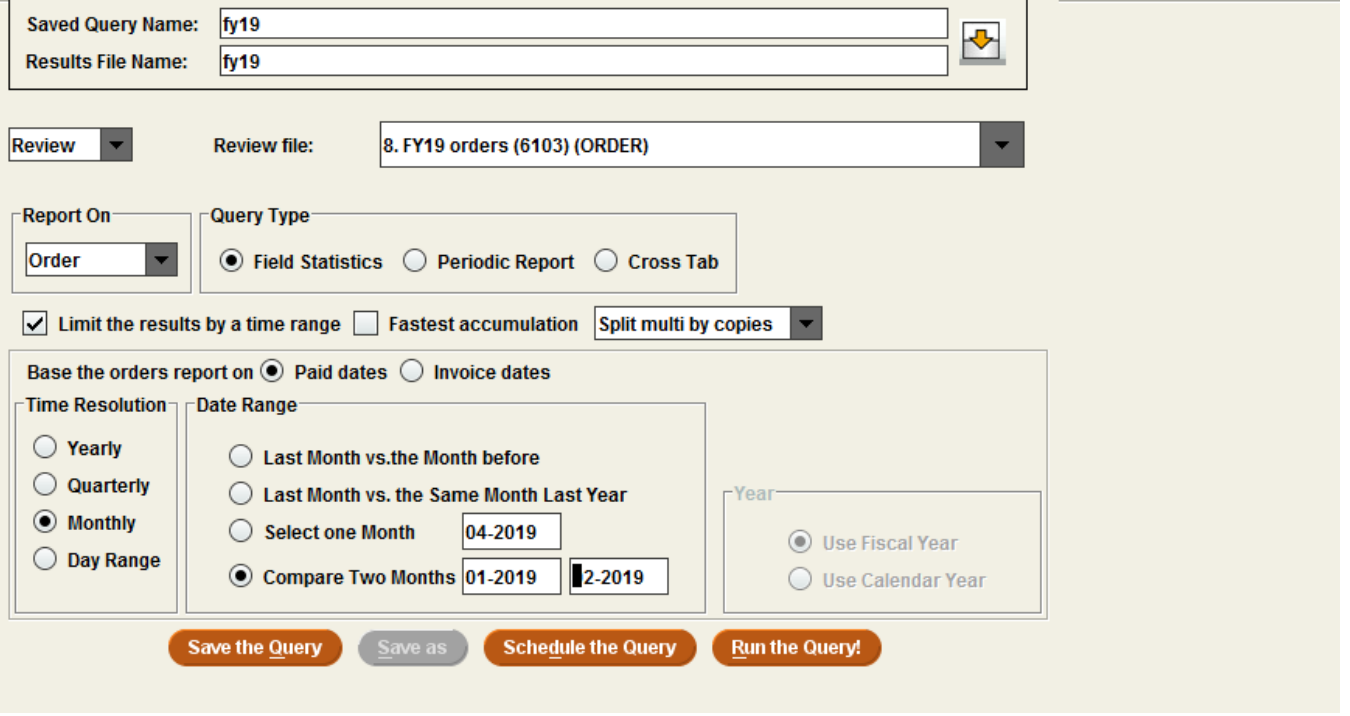

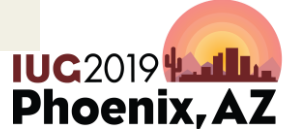

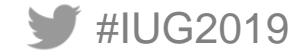

#### **SAMPLE COMPARISON REPORT**

**Kraemer Family Library** Report for the fy19 Review File: 8. FY19 orders (6103) (ORDER) 6103 records were processed. (0 records had been deleted.)

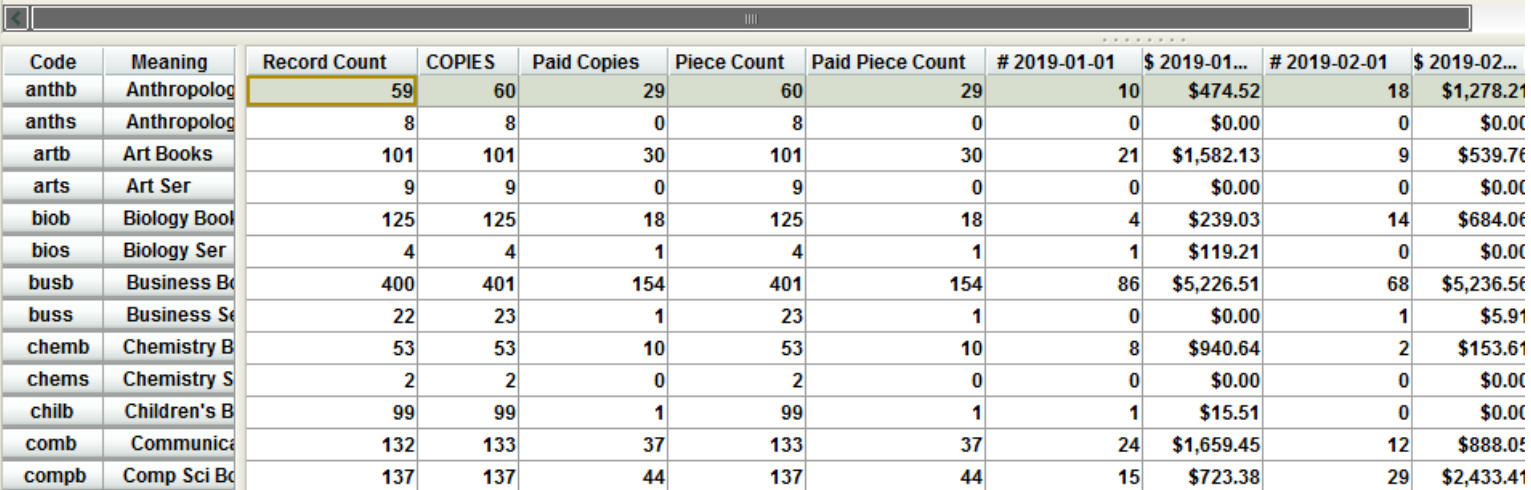

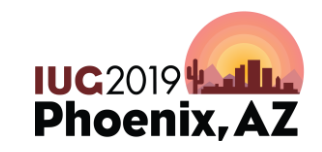

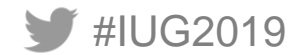

#### **DATE RANGE REPORT**

#IUG2019

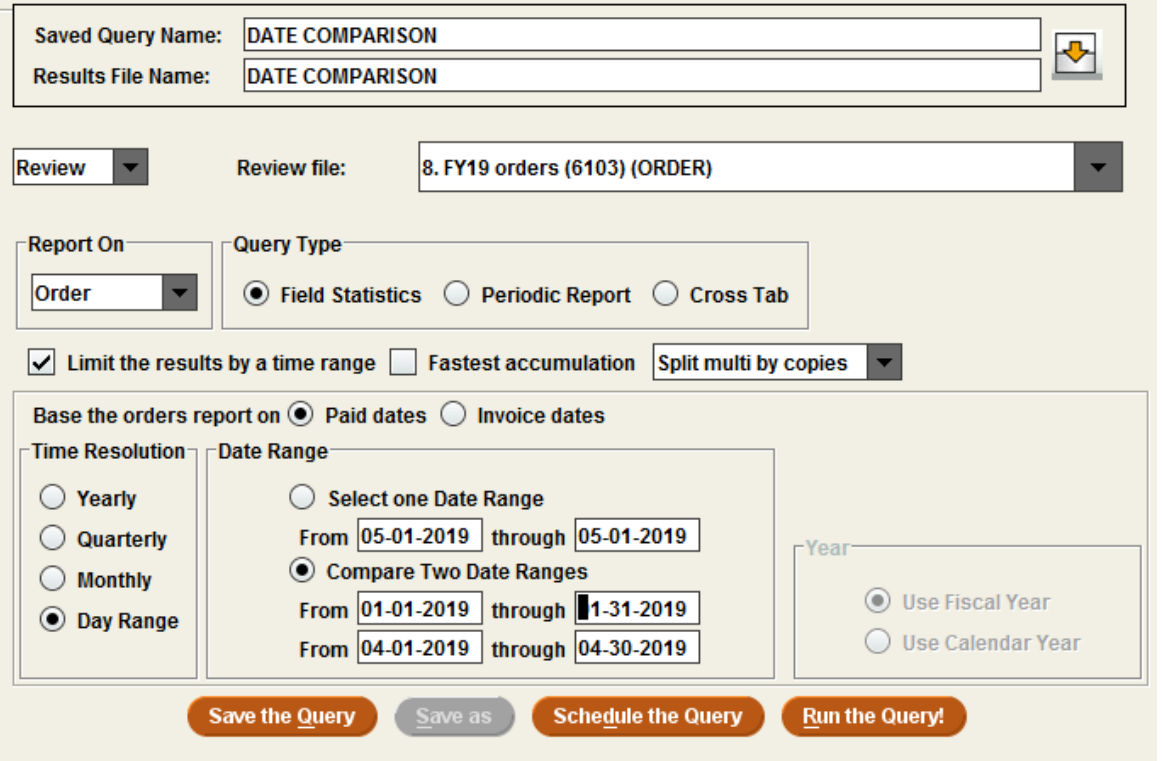

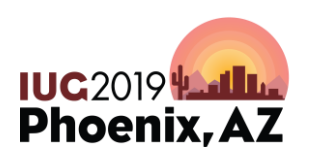

#### **DATE COMPARISON**

#### **Kraemer Family Library Report for the DATE COMPARISON** Review File: 8. FY19 orders (6103) (ORDER) 6103 records were processed. (0 records had been deleted.)

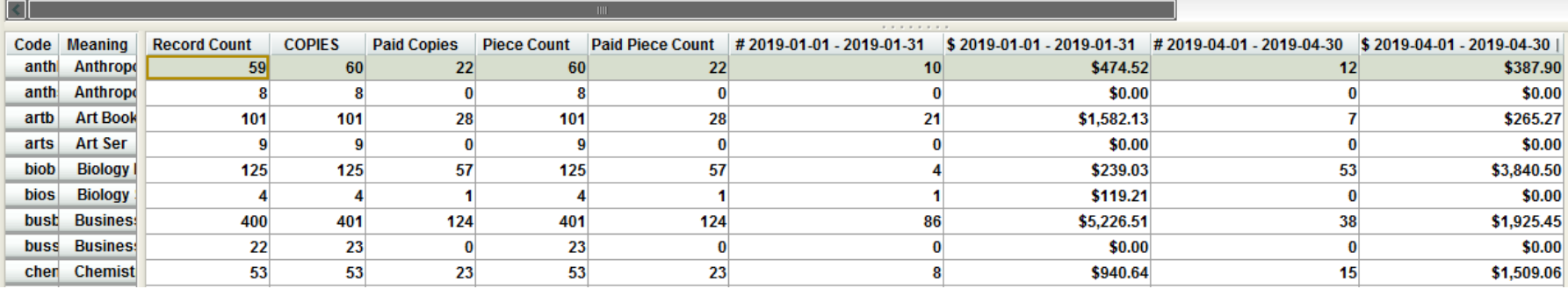

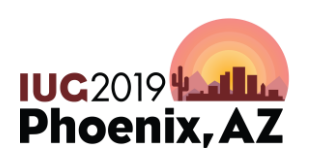

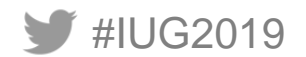

#### **DATE RANGE QUERY**

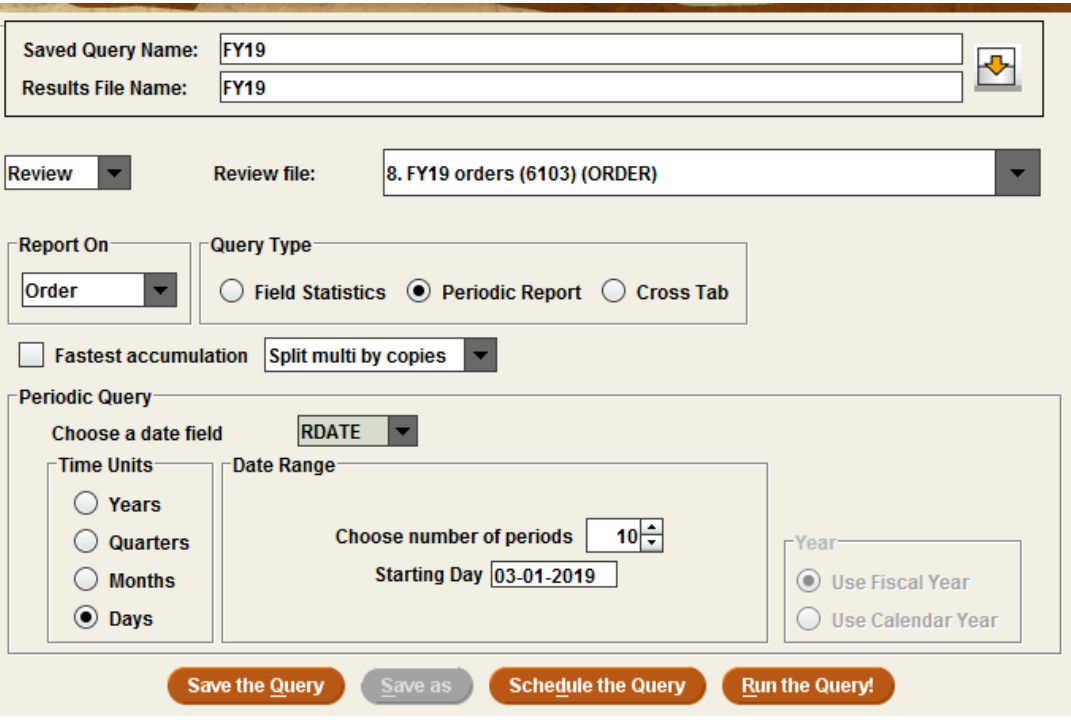

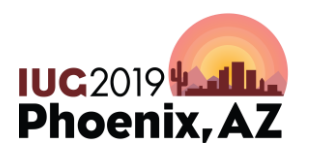

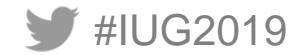

#### **Date Range Report**

#### **Kraemer Family Library**

**Report for the FY19** 

Review File: 8. FY19 orders (6103) (ORDER)

6103 records were processed. (0 records had been deleted.)

Periodic: 309 records in range, 4477 before the range, 1028 after the range, and 289 with blank dates.

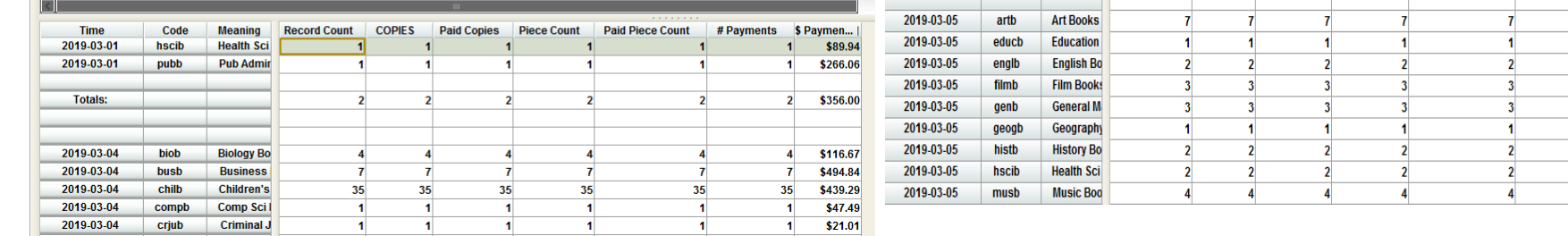

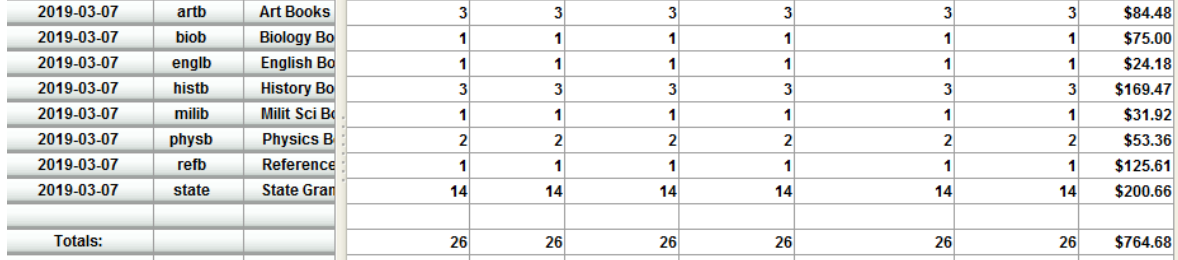

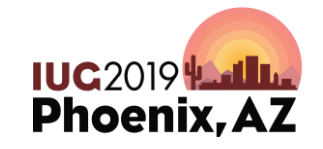

\$263.37  $\mathbf{7}$ 

\$19.98 \$88.99 \$218.95 \$74.97 \$8.96 \$79.01 \$214.22  $\mathbf{2}$ \$243.47

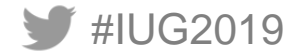

#### **LAST YEAR VERSUS YEAR BEFORE**

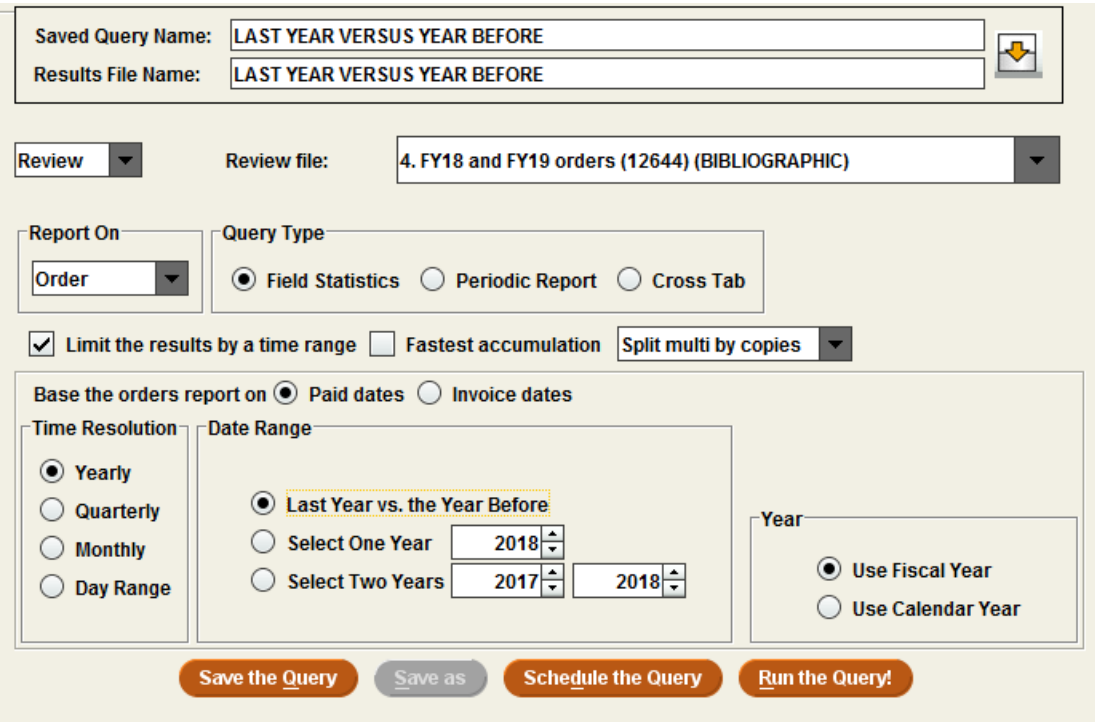

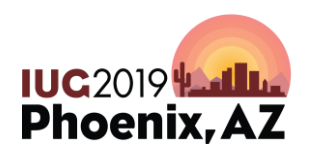

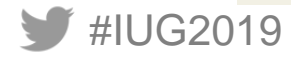

### **LAST YEAR VERSUS YEAR BEFORE**

**Kraemer Family Library Report for the LAST YEAR VERSUS YEAR BEFORE** Review File: 4. FY18 and FY19 orders (12644) (BIBLIOGRAPHIC) 13682 records were processed. (0 records had been deleted.)

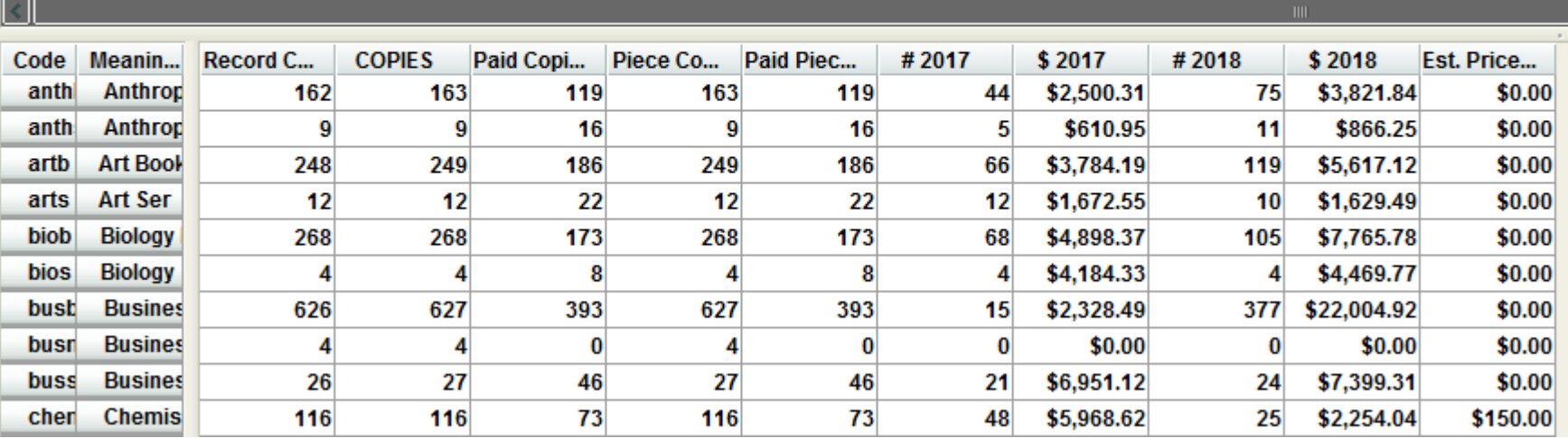

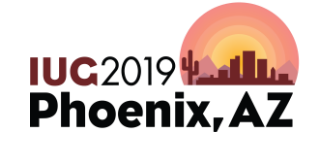

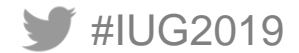

#### **QUARTERLY REPORT**

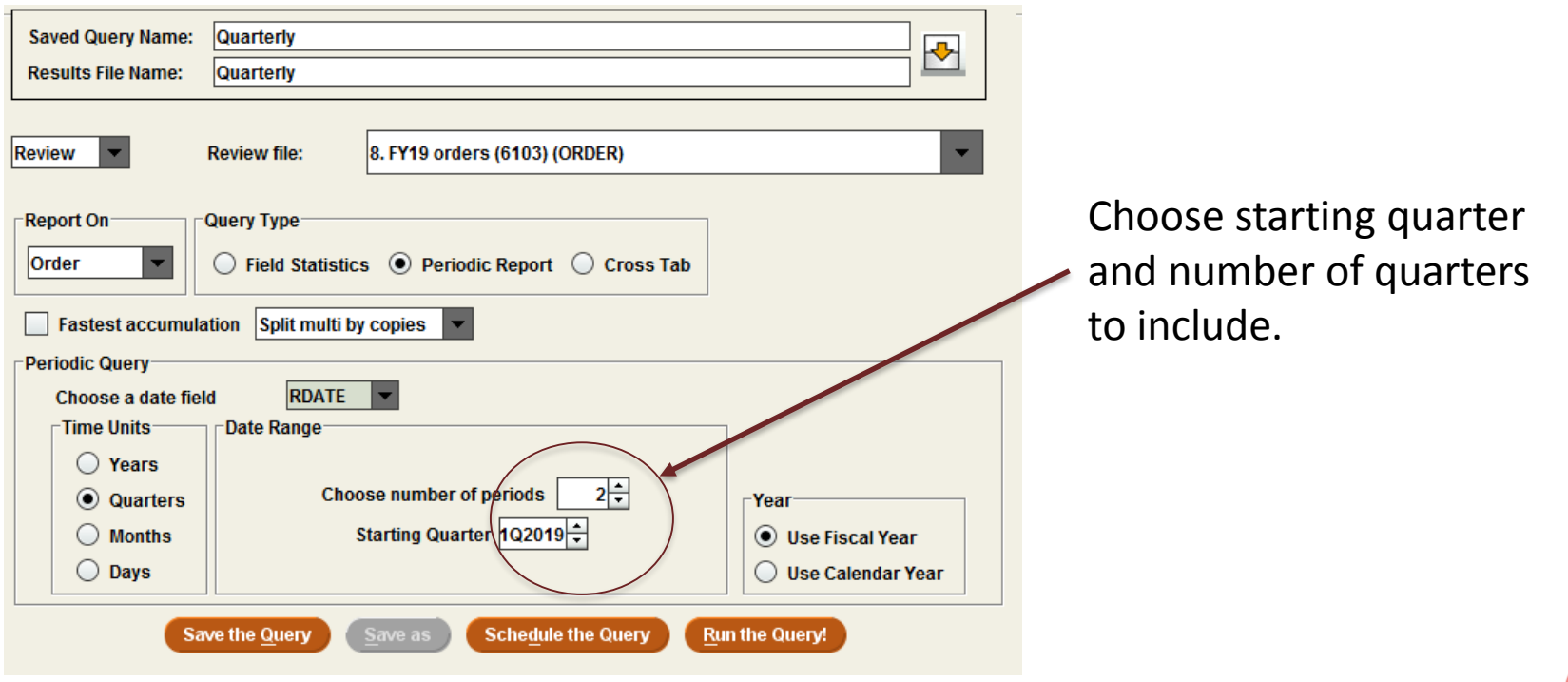

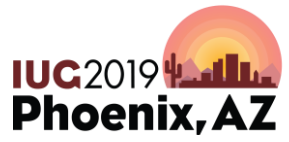

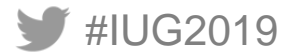

### **QUARTERLY REPORT**

#### **Kraemer Family Library**

**Report for the Quarterly** 

Review File: 8. FY19 orders (6103) (ORDER)

6103 records were processed. (0 records had been deleted.)

Periodic: 2939 records in range, 2875 before the range, 0 after the range, and 289 with blank dates.

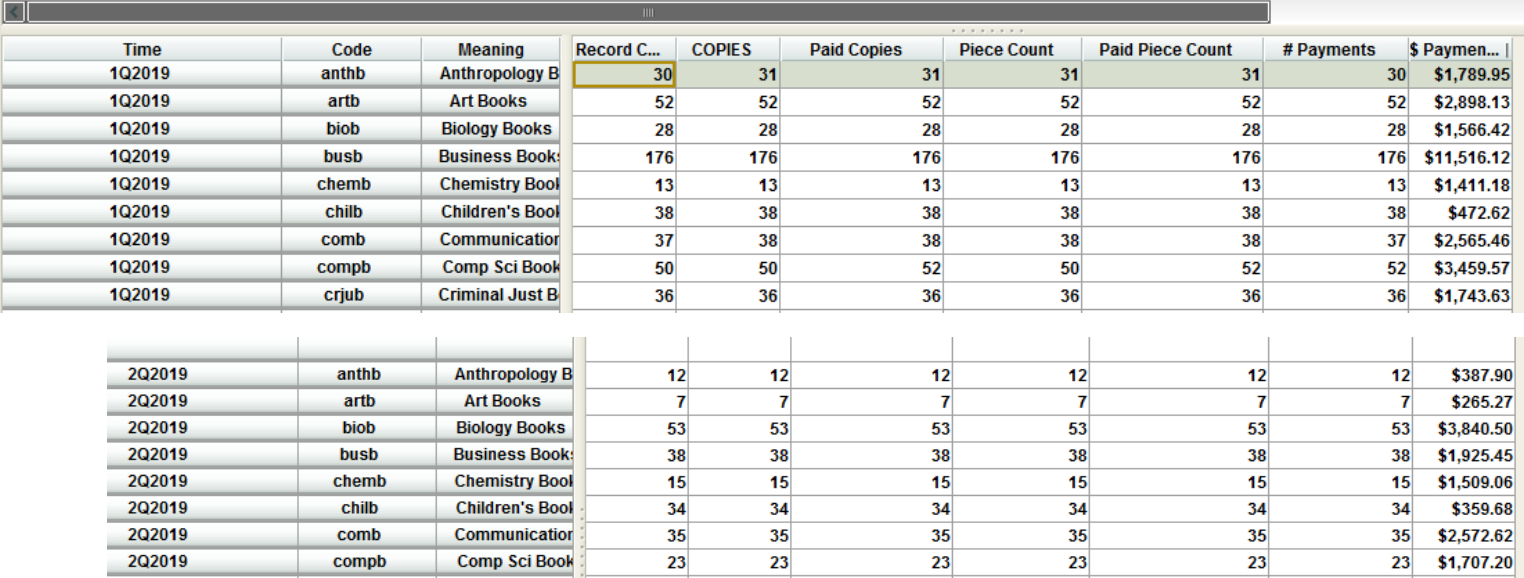

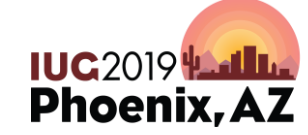

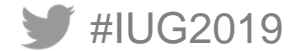

# **THANK YOU!!**

#### QUESTIONS?

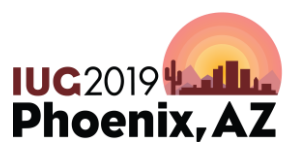

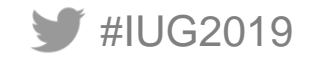